Microsoft Windows 11  $\bullet$ 

## **Step1**

 $\bullet$ 

- https://net.nthu.edu.tw/netsys/

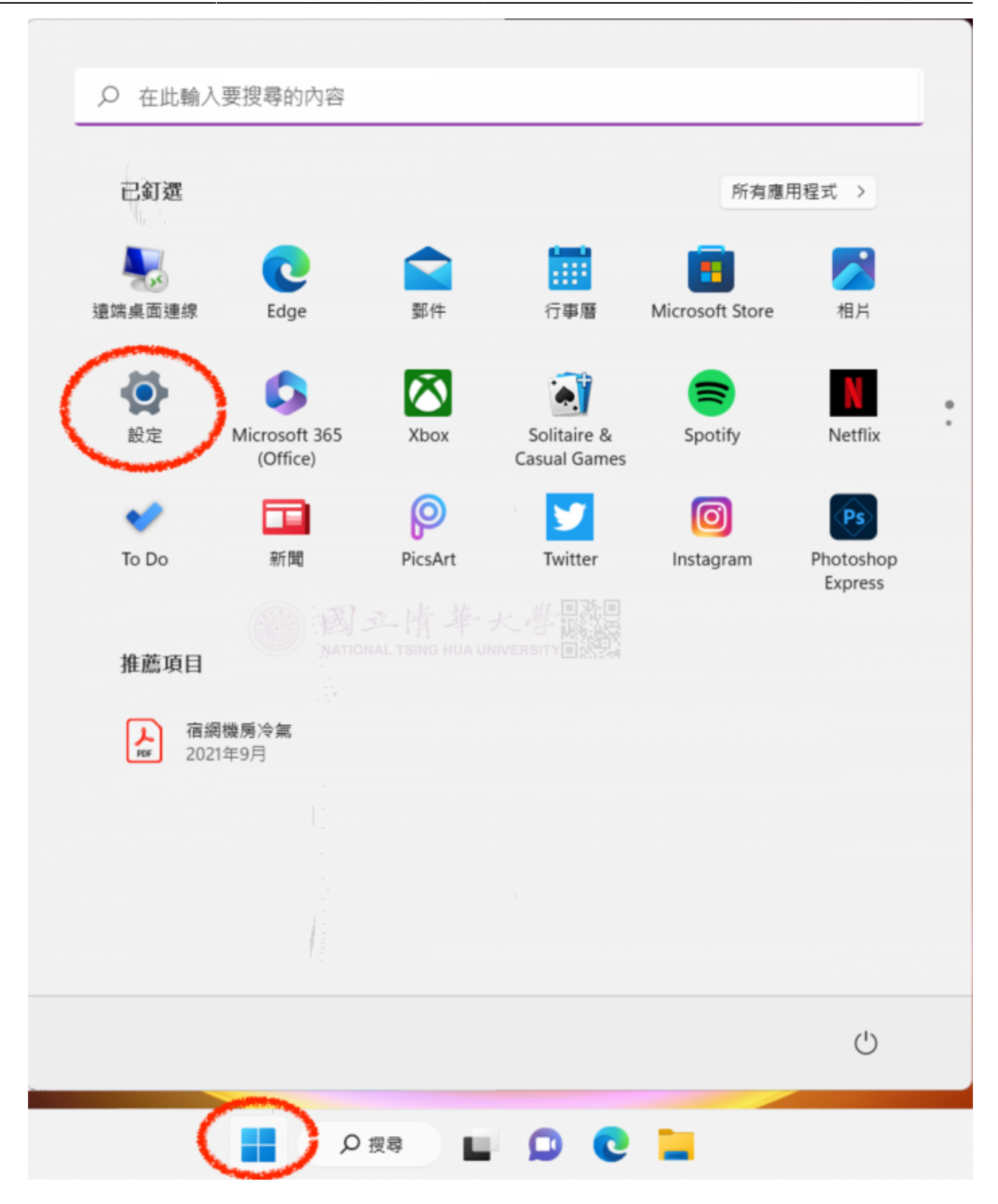

**Step2**

 $\bullet$ 

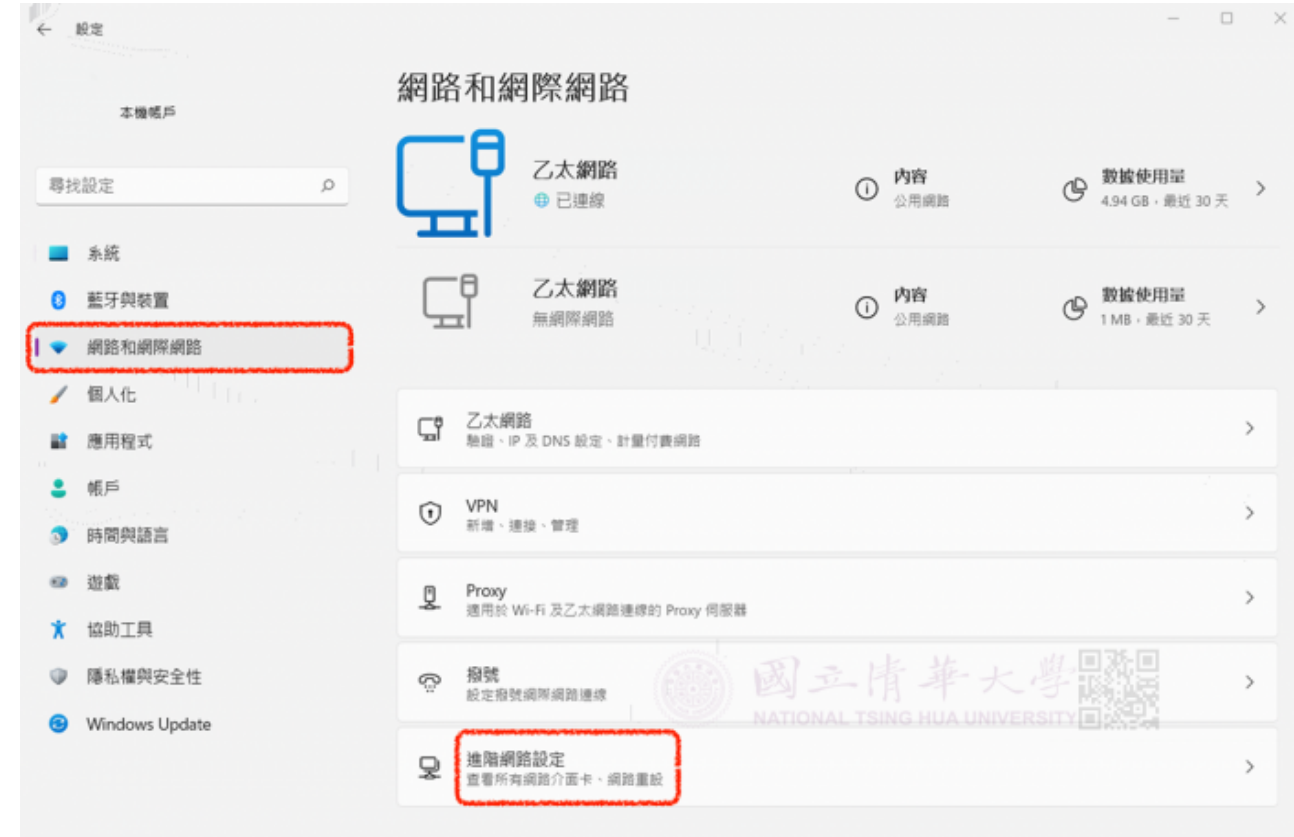

## **Step3**

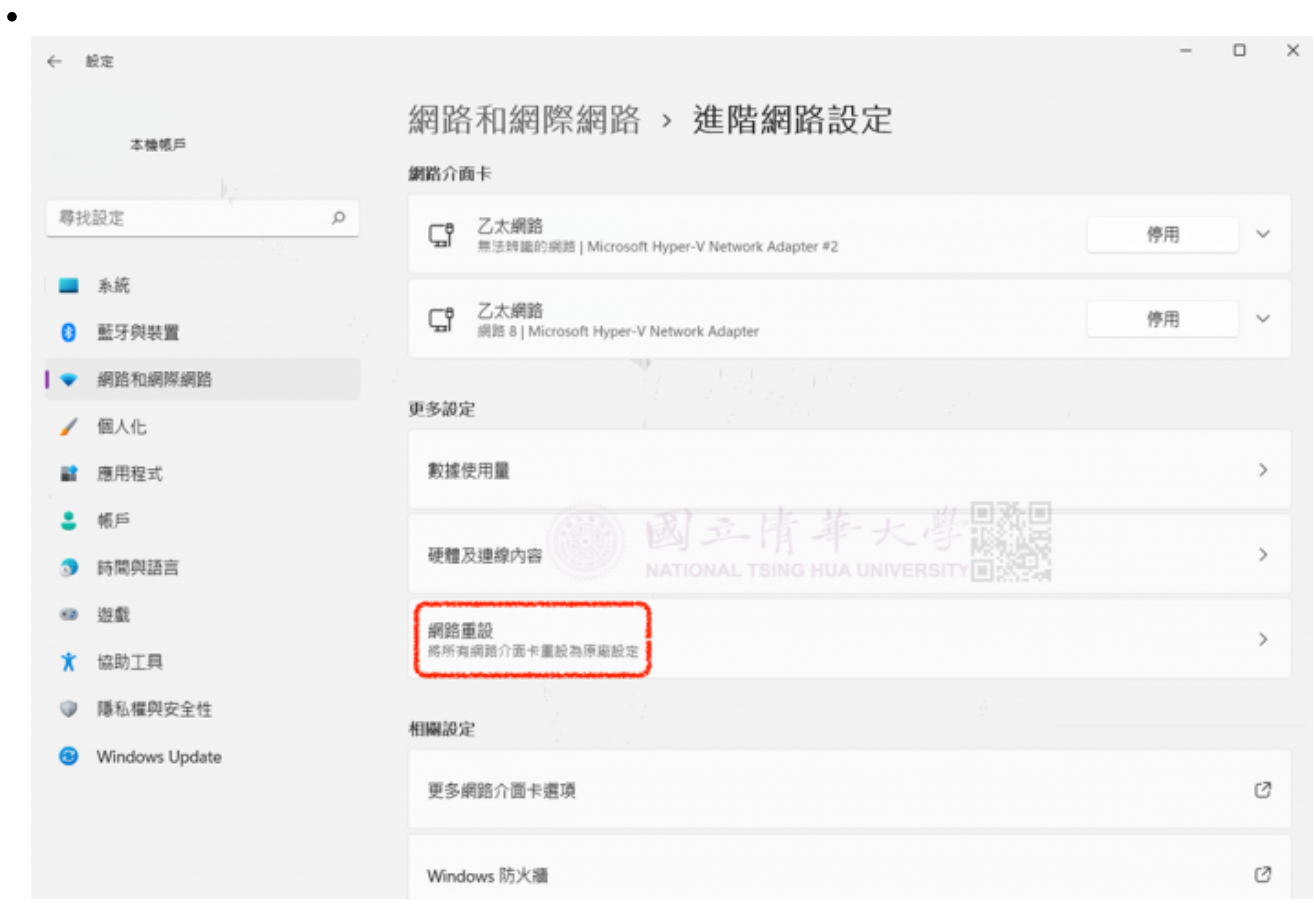

Last update: 2023/02/22 10:02 faq:domitory\_network\_reset\_allwin11 https://net.nthu.edu.tw/netsys/faq:domitory\_network\_reset\_allwin11

## **Step4**

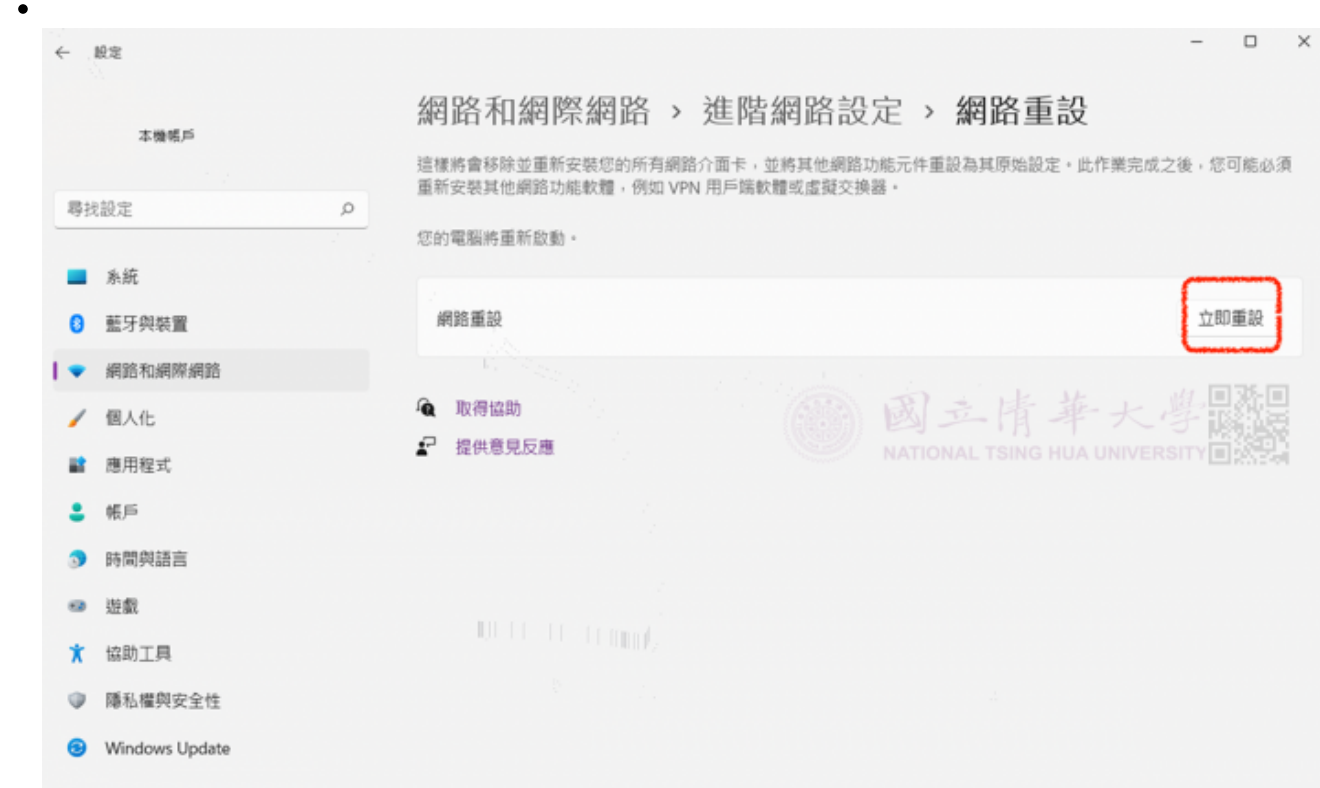

## **Step5**

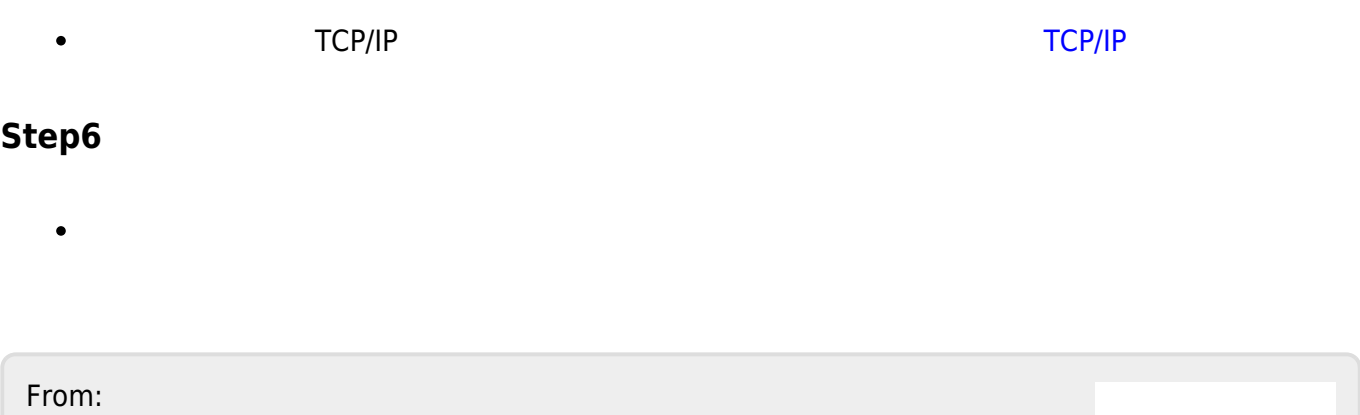

<https://net.nthu.edu.tw/netsys/>-

Permanent link: **[https://net.nthu.edu.tw/netsys/faq:domitory\\_network\\_reset\\_allwin11](https://net.nthu.edu.tw/netsys/faq:domitory_network_reset_allwin11)**

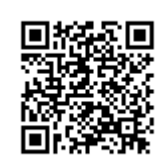

Last update: **2023/02/22 10:02**